### Παράλληλη Επεξεργασία Κεφάλαιο 10 ο Αντίγραφα Εργαζομένων

Κωνσταντίνος Μαργαρίτης Καθηγητής Τμήμα Εφαρμοσμένης Πληροφορικής Πανεπιστήμιο Μακεδονίας *[kmarg@uom.gr](mailto:kmarg@uom.gr)* http://eos.uom.gr/~kmarg

Αρετή Καπτάν Υποψήφια Διδάκτορας Τμήμα Εφαρμοσμένης Πληροφορικής Πανεπιστήμιο Μακεδονίας *[areti@uom.gr](mailto:areti@uom.gr)* http://eos.uom.gr/~areti

#### Δυναμική Δημιουργία Εργασιών

Αλγόριθμοι συνδυαστικής αναζήτησης (πρόβλημα του περιοδεύοντος πωλητή), αλγόριθμοι αναζήτησης γραφημάτων (πρόβλημα συντομότερου μονοπατιού ) Δυναμική ανάθεση των εργασιών στους επεξεργαστές

Αντίγραφα Εργαζομένων σε Παράλληλο Σύστημα Διαμοιραζόμενης Μνήμης Διεργασίες -εργαζόμενοι Δυναμική ανάθεση υπολογιστικών εργασιών Δεξαμενή εργασίας (κανάλια )

#### Βασικά χαρακτηριστικά αλγορίθμων Αντιγράφων Εργαζομένων

- Δυναμική δημιουργία νέων υπολογιστικών εργασιών
	- Έλεγχος για συμφόρηση των καναλιών της δεξαμενής  $\mathcal{L}_{\mathcal{A}}$  , where  $\mathcal{L}_{\mathcal{A}}$  is the set of the set of the set of the set of the set of the set of the set of the set of the set of the set of the set of the set of the set of the set of the set of the set of the περιορισμός του αριθμού των διεργασιών
- Εξισορρόπηση φορτίου – απασχόληση των διεργασιών -εργαζομένων
- Τερματισμός της λειτουργίας των διεργασιών

### Αντίγραφα Εργαζομένων

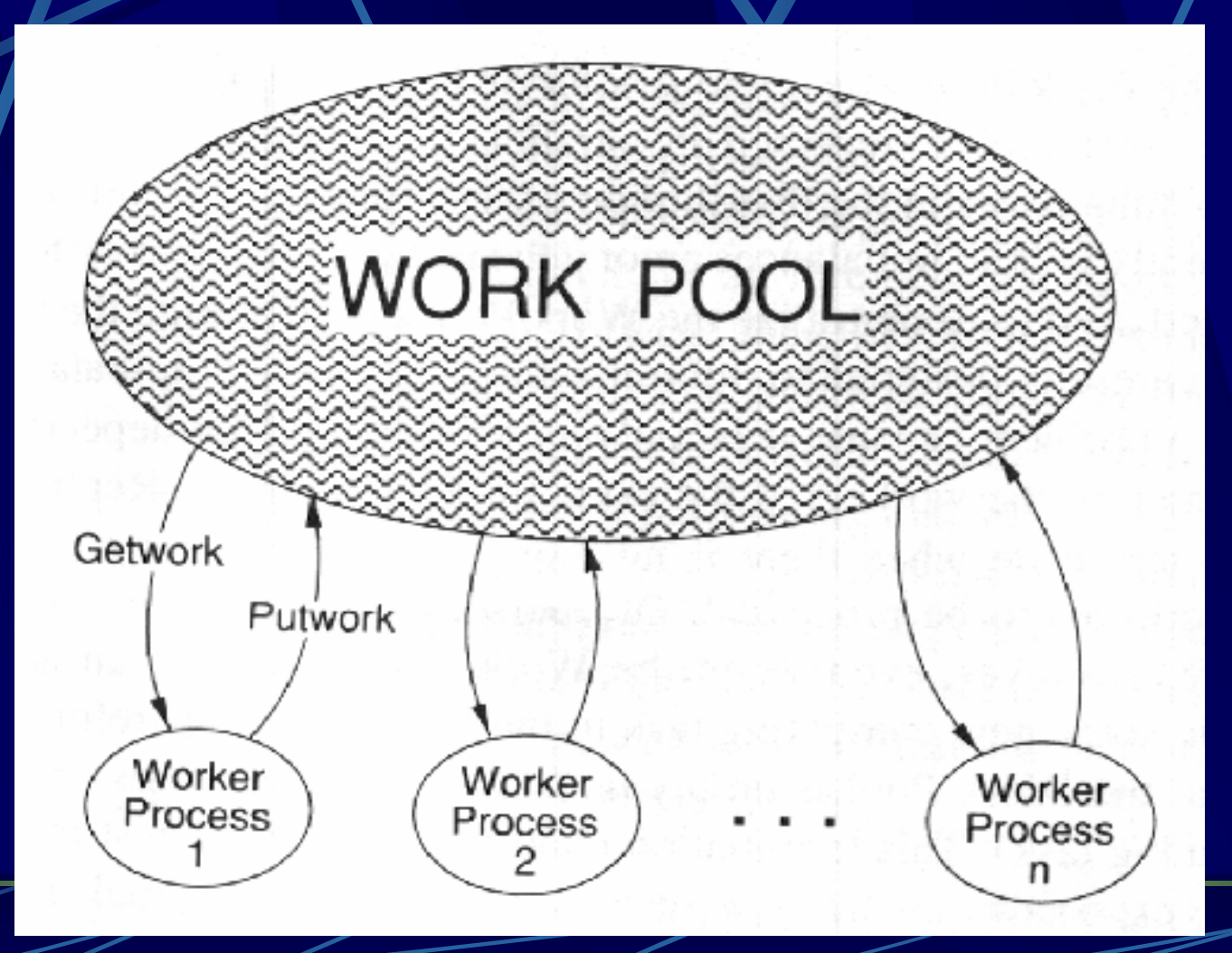

Λειτουργικότητα Δεξαμενής Εργασίας

Άγνωστο πλήθος υπολογιστικών εργασιών Κάθε εργαζόμενος μπορεί να δημιουργήσει νέες υπολογιστικές εργασίες

#### Υλοποίηση των Αντιγράφων Εργαζομένων σε Π.Σ.Δ.Μ.

- Δημιουργία διεργασιών -εργαζόμενων με Forall Η διεργασία -εργαζόμενος:
	- αποτελείται από ένα βρόχο που καλεί την GetWork
	- πιθανότατα καλεί την PutWork
	- **έχει πρόσβαση σε διαμοιραζόμενες δομές δεδομένων**
- Η περιγραφή εργασίας μπορεί να έχει τη μορφή:
	- **-** δομής εγγραφής,
	- πίνακα,
	- **-** απλής τιμής δεδομένων
- Η δεξαμενή εργασίας: υλοποιείται με μεταβλητές κανάλια

Θέματα που προκύπτουν κατά τον προγραμματισμό των Αντιγράφων Εργαζομένων Συμφόρηση Εξισορρόπηση φορτίου Μερική αποκέντρωση της δεξαμενής εργασίας Τερματισμός: z Άδεια δεξαμενή εργασίας **- Αδρανείς διεργασίες-εργαζόμενοι** 

### Προσανατολισμένο Γράφημα με Βάρη στις Ακμές

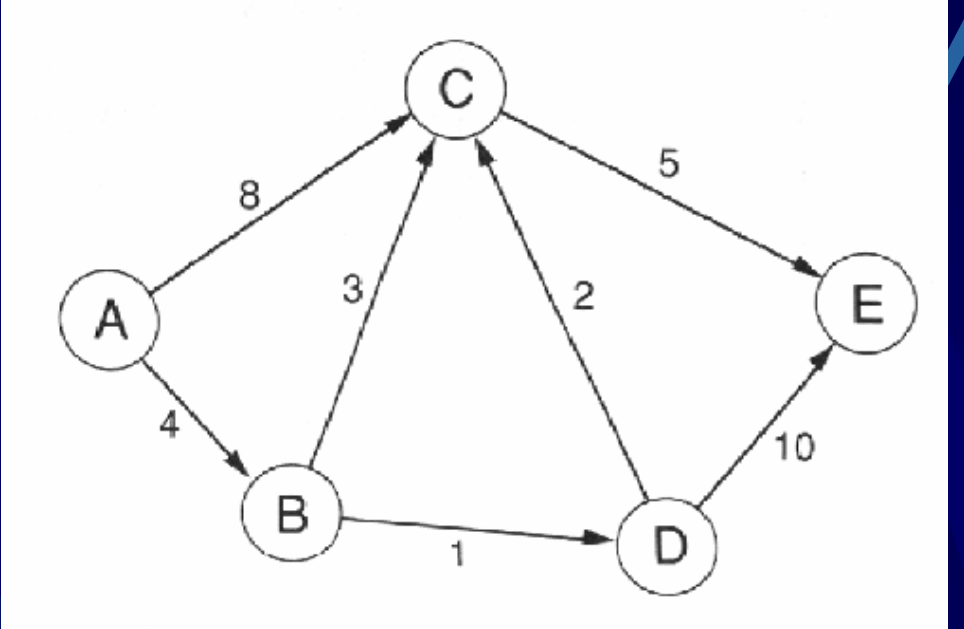

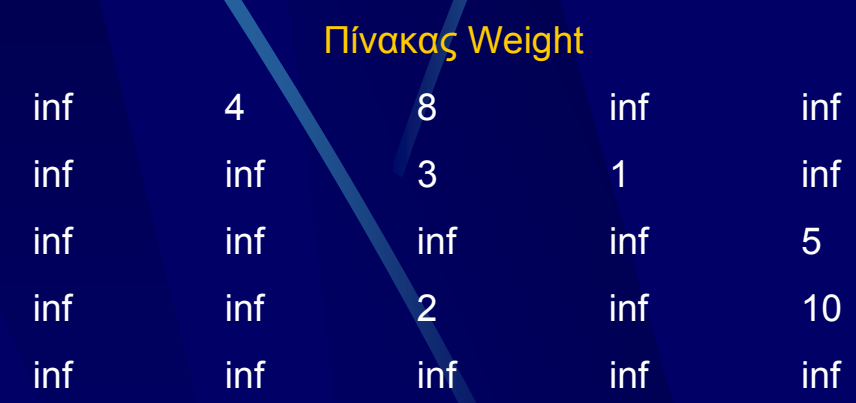

Αρίθμηση Κόμβων: Α=1, Β=2, C=3, D=4, E=5

#### Ακολουθιακός Αλγόριθμος Συντομότερου Μονοπατιού

```
Initialize mindist array to infinity;
Initialize queue to contain source vertex 1;
middle[1]:= 0;While queue is not empty do Begin
        x := head of queue;
        For w:= 1 to n do Begin
                 newdist:= mindist[x]+weight[x,w];
                 If newdist < mindist[w] then Begin
                          mindist[w] := newdist;If w not in queue then append w to queue
                 End;
```
End;

End;

#### Παράλληλος Αλγόριθμος Συντομότερου Μονοπατιού

PROGRAM Shortpath;

CONST n=…; (\*Αριθμός των κόμβων\*) numworkers=…; (\*Αριθμός των διεργασιών Εργαζομένων\*) infinity=32000;

TYPE worktype= INTEGER; (\*Κάθε στοιχείο στη Δεξαμενή Εργασίας είναι ένας αριθμός κόμβου\*) VAR weight: ARRAY [1..n,1..n] OF INTEGER;

i, j: INTEGER;

mindist: ARRAY [1..n] OF INTEGER; (\*Ελάχιστη απόσταση προς κάθε κόμβο\*)

L: ARRAY [1..n] OF SPINLOCK;

inflag: ARRAY [1..n] OF BOOLEAN; (\*Αληθής αν <sup>ο</sup> κόμβος βρίσκεται στην Δεξαμενή Εργασίας\*)

startvertex: worktype;

PROCEDURE Getwork(me: INTEGER; VAR item: worktype);

… (\*Δέχεται ενα περιγραφέα εργασίας στο "item"\*)

PROCEDURE Putwork(me: INTEGER; item: worktype);

… (\*Πρόσθεση του "item" στη Δεξαμενή Εργασίας\*)

**(…Συνεχίζεται)**

#### Παράλληλος Αλγόριθμος Συντομότερου Μονοπατιού

PROCEDURE Worker(me: INTEGER); **(…Συνέχεια)**

VAR vertex: worktype; w,newdist: INTEGER;

BEGIN

```
Getwork(me, vertex); (*Λαμβάνω έναν νέο αριθμό κόμβου για εξέταση*)
WHILE vertex <> -1 DO BEGIN
     inflag[vertex]:= FALSE; (*Ο κόμβος αφαιρείται από τη Δεξαμενή Εργασίας*)
      FOR w:= 1 TO n DO BEGI
Ν (*Επεξεργασία όλων των εξερχόμενων ακμών του "vertex"*)
                IF weight[vertex, w] < infinity THEN BEGIN 
                 (*Ελέγχουμε αν αυτό είναι ένα συντομότερο μονοπάτι προς τον w*)
                           newdist:= mindist[vertex]+weight[vertex,w];
                           Lock(L[w]); (*Αμοιβαίος αποκλεισμός στο "mindist[w]"*)
                           IF newdist < mindist[w] THEN (*Κλείδωμα*) BEGIN
                                      mindist[w]:= newdist; (*Ενημέρωση της απόστασης σε "w"*)
                                      Unlock(L[w]);
                                       IF not inflag[w] THEN BEGIN
                                       (*Αν το "w" δεν υπάρχει στη Δεξαμενή Εργασίας*)
                                                  inflag[w]:= TRUE;Putwork(me,w); (*Τοποθέτηση του "w" στη Δεξαμενή*)
```
**(…Συνεχίζεται)** END;

### Παράλληλος Αλγόριθμος Συντομότερου Μονοπατιού

```
(…Συνέχεια) END
                    ELSE Unlock(L[w]); (*Ξεκλείδωμα*)
                    END; (*IF*)END; ( *FOR *)
          Getwork(me,vertex); (*Παίρνω νέο αριθμό κόμβου*)
     END: ( *WHILE *)
END;
BEGIN (*Κυρίως πρόγραμμα*)
     … (*Ανάγνωση των τιμών για τον πίνακα weight*)
     FOR i:= 1 TO n DO BEGIN(*Αρχικοποίηση των mindist και inflag*)
         mindist[i]:= infinity;
          inflag[i]:= FALSE;
     END;
    mindist[startvertex]:= 0;
     inflag[startvertex]:= TRUE;
     FORALL i:= 1 TO numworkers DO (*Δημιουργία των Αντιγράφων Εργαζομένων*)
         Worker(i);
         … (*Τελικές απαντήσεις που βρίσκονται στον πίνακα "mindist"*)
```
END.

Συνθήκες Τερματισμού Προγράμματος Αντιγράφων Εργαζομένων (Replicated Workers)

Η δεξαμενή εργασίας είναι άδεια Όλες οι διεργασίες -εργαζόμενοι είναι αδρανείς

#### PROGRAM Shortpath;

…

CONST numworkers=...;

TYPE worktype= INTEGER; VAR workpool: CHANNEL OF worktype; count: INTEGER; (\*Μετρητής της Δεξαμενής Εργασίας\*) M: SPINLOCK; startvertex: worktype;

**(..Συνεχίζεται)**

…

```
(..Συνέχεια)
```

```
PROCEDURE Getwork(me: INTEGER; VAR item: worktype);
VAR workcount: INTEGER;
BEGINLock(M); (*Πρώτη ανάγνωση και μείωση του μετρητή της Δεξαμενής
Εργασίας*) workcount:= count-1;
        count:= workcount;
        Unlock(M);
        IF workcount=-numworkers THEN BEGIN (*Τερματισμός των Εργαζομένων*)
                item := -1;FOR i:= 1 TO numworkers-1 DO workpool:= item;
        ENDELSE item:= workpool; (*Ανάγνωση ενός αντικειμένου από την Δεξαμενή
Εργασίας*)
```
END;

**(..Συνεχίζεται)**

**(..Συνέχεια)**

```
PROCEDURE Putwork(me: INTEGER; item; worktype);
VAR workcount: INTEGER;
BEGIN
        Lock(M);
                count:= count+1; (*Αύξηση του μετρητή της
```
Δεξαμενής Εργασίας\*)

Unlock(M);

workpool:= item;

END;

**(..Συνεχίζεται)**

#### **(..Συνέχεια)**

```
PROCEDURE Worker(me: INTEGER);
```
... (\*Διεργασία Worker-δες σχήμα 10.3\*)

```
BEGIN (*Κυρίως πρόγραμμα*)
count:= 1;
```

```
startvertex:= 1;
```

```
workpool:= startvertex; (*Ο κόμβος αφετηρία 1 στη Δεξαμενή
Εργασίας*)
```

```
… (*Άλλες αρχικοποιήσεις όπως και στο σχήμα 10.3*)
```

```
FORALL i:= 1 TO numworkers DO
```

```
Worker(i);
```
END.

## Δεξαμενή Εργασίας Πολλαπλών Καναλιών

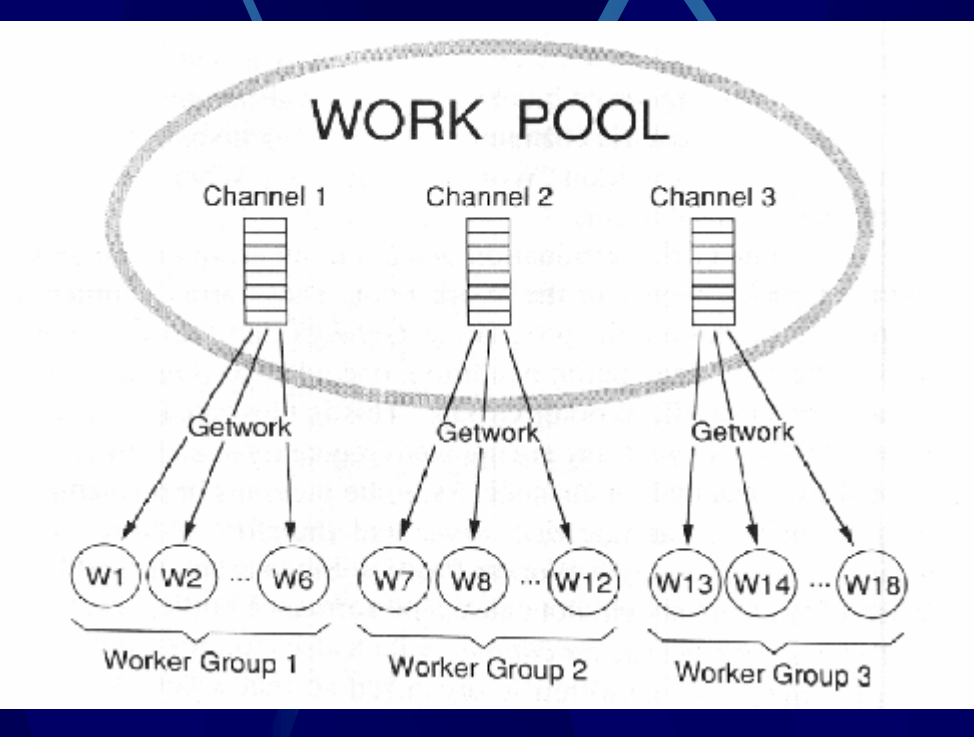

### Μετρητές Τερματισμού

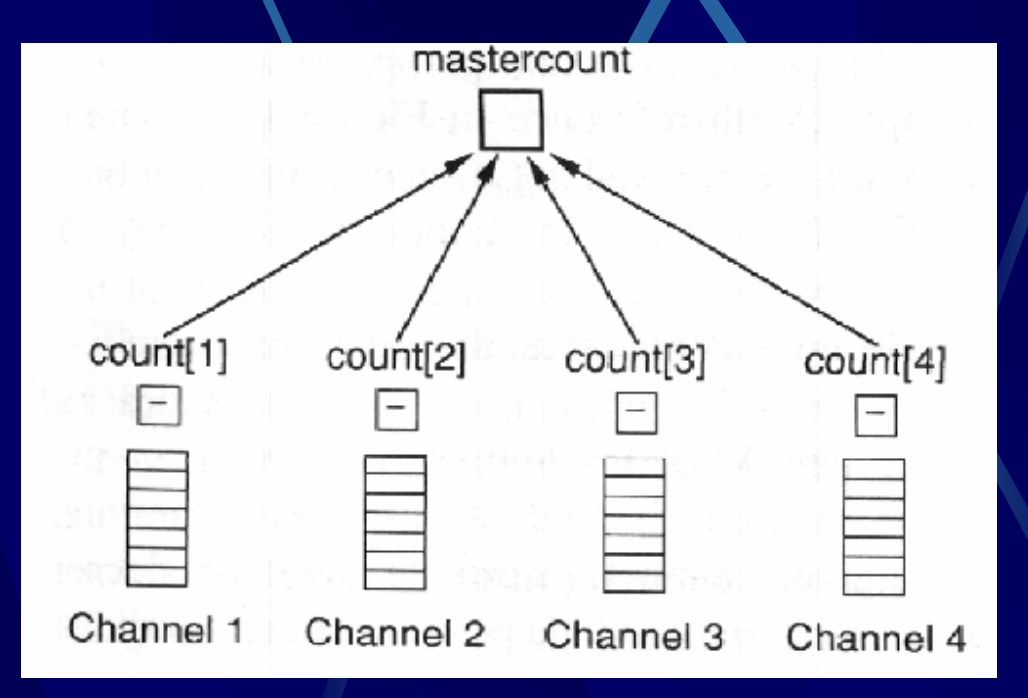

#### Υλοποίηση Πολλαπλών Καναλιών των Δεξ. Εργασίας

Getwork(me, item)

Compute my channel number in the Work Pool;

Decrement counter for the channel;

If counter= -Worker Group Size then Begin (\*Η δική μου Ομάδα Εργαζομένων είναι τώρα αδρανής\*)

Increment master counter;

If master counter= number of Worker Groups then (\*Αποστολή ενός μηνύματος τερματισμού σ κάθε εργαζόμενο\*)

For i:= 1 to number of Worker Groups do

For j:= 1 to Worker Group Size do

Put a termination flag into channel of Worker Group i;

End;

Read a task descriptor from my channel into "item";

Putwork(me, item)

Move my pointer to the next channel in Work Pool;

Increment counter for the target channel;

If counter= -Worker Group Size+1 then

Decrement master counter; (\*<sup>Η</sup> αδρανής Ομάδα Εργαζομένων είναι τώρα ενεργή\*)

Write "item" into the target channel;

PROGRAM Shortpath;

```
CONST num worker groups= 5;
         worker group size= 10;
         numworkers= num worker groups*worker group size;
TYPE worktype= INTEGER;
VAR workpool: ARRAY [1..num_worker_groups] OF CHANNEL OF worktype;
         count: ARRAY [1..num worker groups] OF INTEGER;
         CL: ARRAY [1..num worker groups] OF SPINLOCK;
         mastercount: INTEGER;
         M: SPINLOCK;
         nextchan: ARRAY [1..numworkers] OF INTEGER;
         i,j: INTEGER;
         startvertex: worktype;
```
**(Συνεχίζεται…)**

…

```
PROCEDURE Getwork(me: INTEGER; VAR item: worktype);
VAR worksount,emptycount,mychan: INTEGER;
BEGIN
```

```
mychan:= (me-1) DIV worker_group_size + 1; (*Ο αριθμός καναλιού*)
```
Lock(CL[mychan]);

```
workcount:= count[mychan] - 1; (*Μείωση του count*)
```

```
count [mychan] := workcount;
```

```
Unlock(CL[mychan]);
```

```
IF workcount=-worker_group_size THEN BEGIN (*Η Ομάδα Εργαζομένων είναι αδρανής*)
```

```
Lock(M);
emptycount:= mastercount+1; (*Αύξηση του mastercount*)
mastercount: = emptycount;
Unlock(M);
```
IF emptycount=num\_worker\_groups THEN BEGIN (\*Τερματισμός όλων των

FOR i:= 1 TO num\_worker\_grours DO

FOR  $j:= 1$  TO worker group size DO workpool[i]:=

END;

END;

item:= workpool[mychan];

END; **(Συνεχίζεται…)**

 $-1:$ 

Εργαζομένων\*)

```
PROCEDURE Putwork(me: INTEGER; item: worktype);
VAR workcount, emptycoun, next: INTEGER;
BEGIN
```

```
next:= nextchan[me]; (*Λαμβάνω τον αριθμό του καναλιού προορισμού*)
```
Lock(CL[next]);

```
workcount:= count[next]+1; (*Αύξηση του count*)
```

```
count[next]:= workcount;
```

```
Unlock(CL[next]);
```

```
IF workcount= -worker group size+1 THEN
```
BEGIN

Lock(M);

```
emptycount:= mastercount-1; (*Μείωση του mastercount*)
```
mastercount: = emptycount;

Unlock(M);

END;

```
workpool[next]:= item; (*Εγγραφή αντικειμένου στη Δεξαμενή Εργασίας*)
nextchan[me]:= next MOD num_worker_groups+1; (*Επόμενος προορισμός*)
```
END;

**(Συνεχίζεται…)**

```
PROCEDURE Worker(me: INTEGER);
```
#### VAR …

BEGIN

```
nextchan[me]:= (me-1) DIV worker group size+1;
   … (*Η διεργασία Worker ίδια με αυτή του σχήματος 10.3*)
 END;
BEGIN (*Κυρίως πρόγραμμα*)
startvertex:= 1;
workpool[1]:= startvertex; (*Ο κόμβος αφετηρία 1 μέσα στη
                             Δεξαμενή Εργασίας*)
(*Αρχικοποίηση όλων των αθροιστών*)
count[1]:= 1;FOR i:= 2 To num worker groups DO count[i]:= 0;
mastercount:= 0;
```

```
… (*Άλλες αρχικοποιήσεις όπως και στο σχήμα 10.3*)
```
FORALL  $i := 1$  TO numworkers DO Worker(i);

#### Περιοχή Επίθεσης Της Βασίλισσας

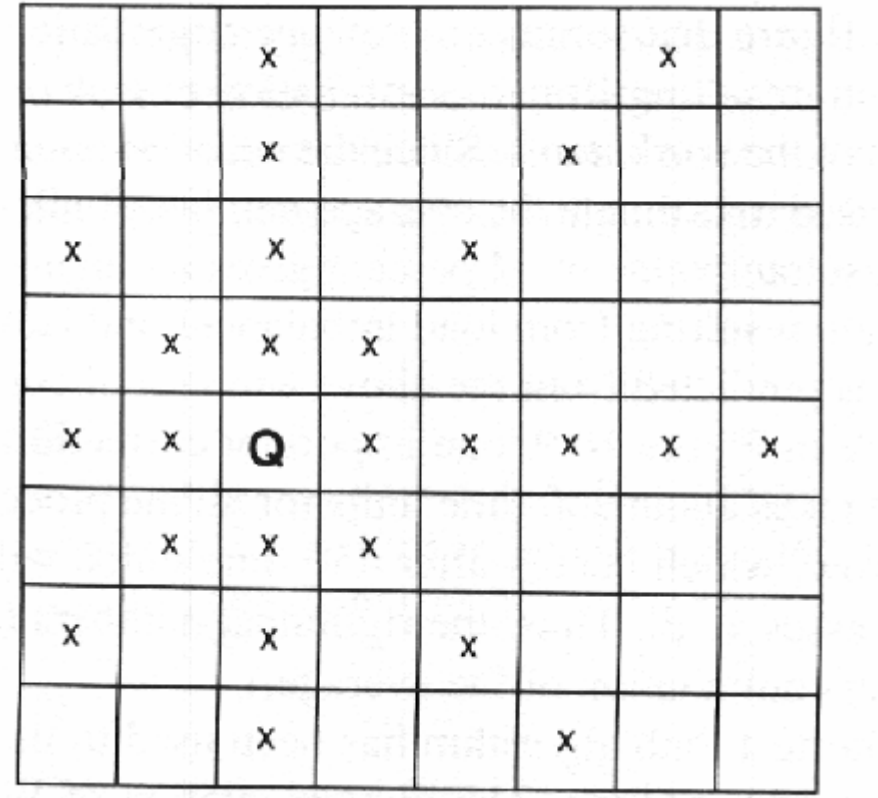

# Λύση για 7 βασίλισσες

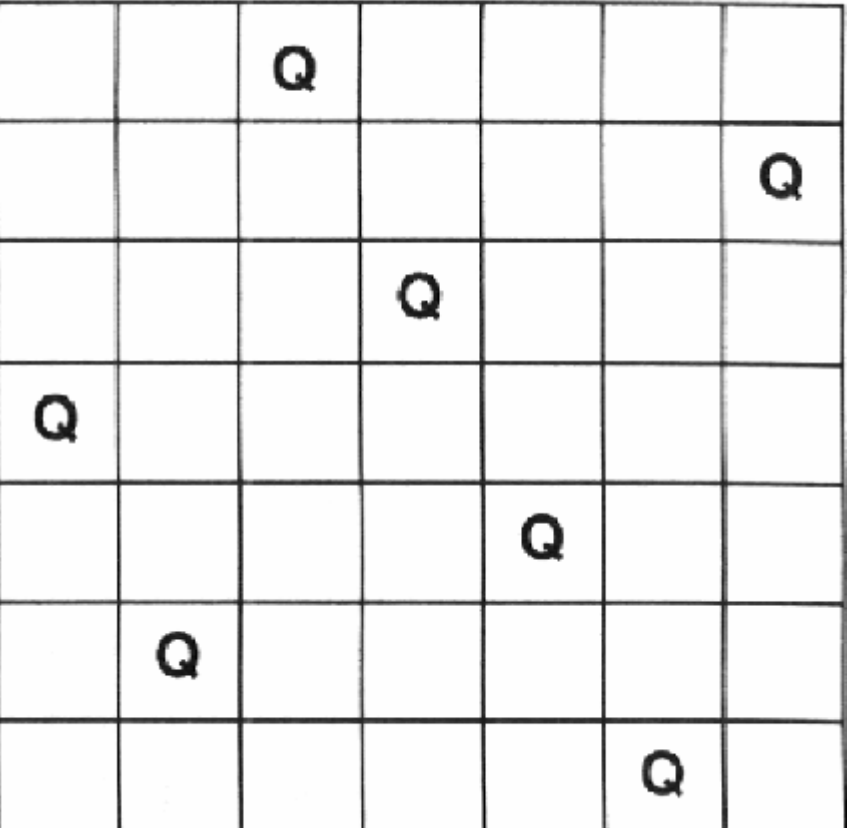

#### Περιγραφή του προβλήματος των Ν βασιλισσών

```
Worker process;
```
Getwork(myboard); (\*Παίρνω μια νιάδα από την Δεξαμενή Εργασίας\*)

```
While myboard <> Doneflag Do Begin
```
If myboard.len= n then "A Solution is Found"

```
Else Begin
```

```
newrow:= len+1;
```

```
For col:= 1 to n Do Begin
```
Is position (newrow,col) attacked by any of the previous Queens on "myboard"?

```
If answer is "no" then Begin
```
create "newboard" by adding Queen in position (newrow,col);

End;

End;

Getwork(myboard);

End;

End;

#### Πρόγραμμα Ν Βασιλισσών για Διαμοιραζόμενη Μνήμη

PROGRAM Nqueens; CONST n= 8; (\*Αριθμός των Βασιλισσών\*) num worker groups= 5; worker group size= 6; numworkers= num worker groups\*worker groupsize; TYPE board= ARRAY [1..n] OF INTEGER; worktype= RECORD len: INTEGER; (\*Αριθμός των τρεχουσών βασιλισσών\*) queens: board; (\*θέσεις των βασιλισσών\*) END; VAR workpool: ARRAY [1..num worker groups] OF CHANNEL OF worktype; i: INTEGER; startitem: worktype; solutions: CHANNEL OF board; (\*Συλλέγει τις τελικές λύσεις\*)

… (\*Δηλώσεις αθροιστών της Δεξαμενής Εργασίας όπως και στο σχήμα 10.7\*) PROCEDURE Getwork(me: INTEGER; VAR item: worktype);

… (\*Ίδια όπως και στο σχήμα 10.7\*)

PROCEDURE Putwork(me: INTEGER; item: worktype);

… (\*Ίδια όπως και στο σχήμα 10.7\*)

**(Συνε χίζεται …)**

#### Πρόγραμμα Ν Βασιλισσών για Διαμοιραζόμενη Μνήμη

PROCEDURE Worker(me: INTEGER);

VAR myboard: worktype; row,col,coldist,rowdist: INTEGER; samecol, samediag, ok: BOOLEAN;

#### BEGIN

```
Getwork(me,myboard);
WHILE myboard.len <> -1 DO BEGIN
WITH myboard DO
          IF len= n THEN solutions:= myboard.queens
          ELSE BEGIN (*Πρόσθεση νέας βασίλισσας στην σκακιέρα*)
                    len := len + 1;FOR col:= 1 TO n DO BEGIN (*Έλεγχος αν μπορούμε να τοποθετήσουμε την βασίλισσα σε αυτή την στήλη*)
                              ok:= true;
                              FOR row:= 1 TO len-1 DO BEGINrowdist:= Abs(len-row);
                                        coldist:= Abs(col-queens[row]);
                                        samecol:= coldist= 0;
                                        samediag:= coldist= rowdist;
```
IF samecol OR samediag THEN ok: = false;

#### **(Συνεχίζεται…)** END;

### Πρόγραμμα Ν Βασιλισσών για Διαμοιραζόμενη Μνήμη

IF ok THEN BEGIN

queens [len]: =  $col;$ 

Putwork(me, myboard);

(\*Πρόσθεση νέου αντικειμένου στην Δεξαμενή Εργασίας\*)

END;

END;

END;

```
END;
```
Getwork(me, myboard); (\*Νέο αντικείμενο για εξέταση\*)

END;

```
END; (*Worker*)
```
BEGIN (\*Κυρίως πρόγραμμα\*)

```
startitem.len:= 0;
```
workpool[1]:= statritem; (\*Αρχικοποίηση της Δεξαμενής Εργασίας με την άδεια σκακιέρα\*)

```
… (*Αρχικοποίηση των αθροιστών της Δεξαμενής Εργασίας όπως και στο σχήμα 10.7*)
```
FORALL i:= 1 TO numworkers DO Worker(i);  $(*Δημιουργία των εργαζομένων*)$ 

… (\*Όλες οι απαντήσεις βρίσκονται στο κανάλι "solutions"\*)